# **An open‐source software library for amorphous‐track libamtrack** modeling

### **1. Background: Amorphous track models 2. The libamtrack project**

- Amorphous track models (ATMs) neglect the stochastic nature of track structure and replace it by a parameterized function of average dose around the track (Fig. 1).
- ATMs also postulate that the response of a system (detector, cells) is the same for X-rays and ions on a local scale. Therefore, the ion beam response can be solely derived from the system's X-ray response and the largely inhomogeneous pattern of ion dose deposition (Fig. 2).
- ATMs can predict
- o the relative efficiency of solid‐state detectors (e.g. Alanine or TLDs)
- o the relative biological effectiveness (RBE) of cell survival
- ATMs are used clinically today to optimize treatment plans for ion radiotherapy.

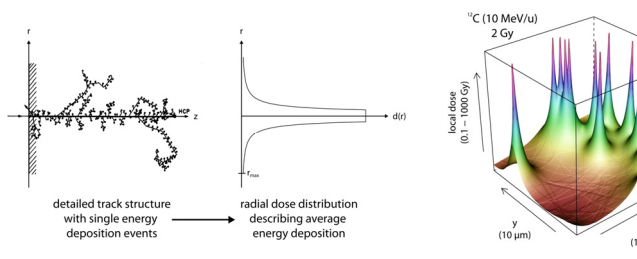

*Figure 1: The detailed structure of a proton or ion track (left) is replaced by the 'radial dose distribution' (RDD).*

#### *Figure 2: Local dose deposition pattern for Carbon ions at a typical clinical dose.*

## **3. An application example**

- For two spread‐out Bragg peaks (SOBPs), the fluence differential in energy and depth for Carbon ions in water was computed using the FLUKA 2008.3d.0 transport code [3;4] (Fig. 4).
- Both SOBPs consist of five pristine Bragg peaks. One SOBP was generated using (active) energy variation between 220 and 270 MeV/u. For the second SOBP a primary beam of 350 MeV/u was (passively) degraded by a water column between 7.7 and 11.7 cm.
- For all following calculations, these data were read into the computing environment R (s. box 4) with libamtrack 0.5.0 (development) using the appropriate interface function (works also for the TRiP spc-format [5]).
- The data for the panels in Fig. 5 can be generated by executing a single function call of libamtrack. A second R call then produces the plot (using the lattice package [6]).
- For all fragments the fluence was higher for the passive SOBP (Fig. 5). In the tail, this leads to a significantly higher LET but does not translate into difference in cell survival other than from dose differences (for chosen model).

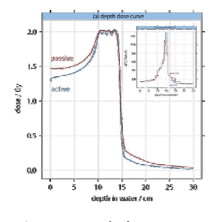

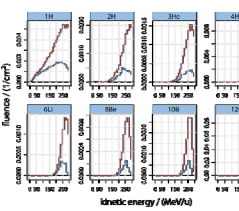

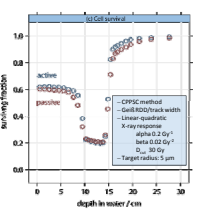

*Figure 6: Cell survival as a function of depth for the active and the passive SOBP.*

*Figure 4: Depth‐dose curve and LET (insert) for the active and passive SOBPs.*

*Figure 5: Fluence differential in energy for depth 1.5 cm. Note the different scales for the individual nuclides.*

have to develop their own access routines. • **For more applications of libamtrack, please see also the posters by L. Grzanka et al. and R. Herrmann et al. (this conference).**

#### **References**

(1) Paganetti, H. and Goitein, M., 2001, Biophysical modelling of proton radiation effects based on amorphous track models, Int. Journal of Radiation Biology, 77:9, 911 – 928.<br>(2) Grellich, S., Grzanka, L., Bassler, N., An [3] Battistoni, G., Muraro, S., Sala, P.R., Cerutti, F., Ferrari, A., Roesler, S., Fasso, A., and Ranft, A., 2007, The FLUKA code: Description and benchmarking". Proceedings of the Hadronic Shower Simulation Workshop 2006,

Fermisb 6 8 spemmer 2006, Albow, M., Rap., R. eds., AlP conference Proceeding 896, 31-49.<br>[5] Fasce, A., Ferani, A., Rami, L., and, S., 2005, P. (UKCs. amults particle transport concerned process) and<br>[6] Sarkar, D., 2008,

[7] Hornik, K., 2010: The R FAQ, ISBN 3‐900051‐08‐9, http://CRAN.R‐project.org/doc/FAQ/R‐FAQ.html.

### Steffen Greilich<sup>1</sup>, Leszek Grzanka<sup>2</sup>, Niels Bassler<sup>3</sup>, Claus E. Andersen<sup>4</sup>, Oliver Jäkel<sup>1,5</sup>

- *<sup>1</sup> Division of Medical Physics in Radiation Oncology, German Cancer Research Center (DKFZ), Im Neuenheimer Feld 280, 69120 Heidelberg, Germany*
- *<sup>2</sup> Institute of Nuclear Physics, Polish Academy of Science, Radzikowskiego 152, 31‐342 Kraków, Poland*
- <sup>3</sup> Department of Experimental Clinical Oncology, Aarhus University Hospital, 8000 Aarhus C, Denmark<br><sup>4</sup> Radiation Research Division, Risø National Laboratory for Sustainable Energy, *Technical University of Denmark, P.O. 49, 4000 Roskilde, Denmark*
- *<sup>5</sup> Heidelberg Ion Beam Therapy Center at the Heidelberg University Hospital, Im Neuenheimer Feld 450, 69120 Heidelberg, Germany*

- A number of different flavors of ATMs exists, most notably [1]:
	- o The 'Ion‐Gamma‐Kill' approach by R. Katz and co‐workers
	- o The 'Local effect model' by G. Kraft, M. Scholz and others
- In addition, various implementations and underlying physics assumptions are found.
- For the interested user it is therefore difficult to apply, compare, and further develop ATMs on a common basis.
- To overcome this problem, we started the software library 'libamtrack' [2].
- The latest version is 0.4.1r724, which includes

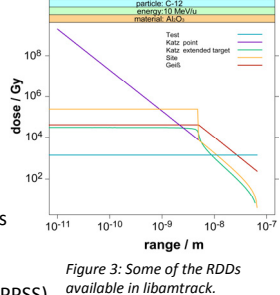

- o Three amorphous track model flavours: Grid summation method (GSM) *Figure 3: Some of the RDDs* Probability‐based method (CPPSC, CPPSS) Ion‐Gamma‐Kill method (IGK)
	- Various parametrizations for underlying physics: 7 variants for radial dose distribution (RDDs, Fig. 3) 7 variants for track‐width / electron range 6 variants for X‐ray / gamma response
- Main homepage, information, instructions, manuals and all relevant links:

#### **http://libamtrack dkfz org http://libamtrack.dkfz.org**

#### **4. How to use libamtrack**

• The most straightforward access is the libamtrack web interface (Fig. 7) which includes a selection of relevant functions.

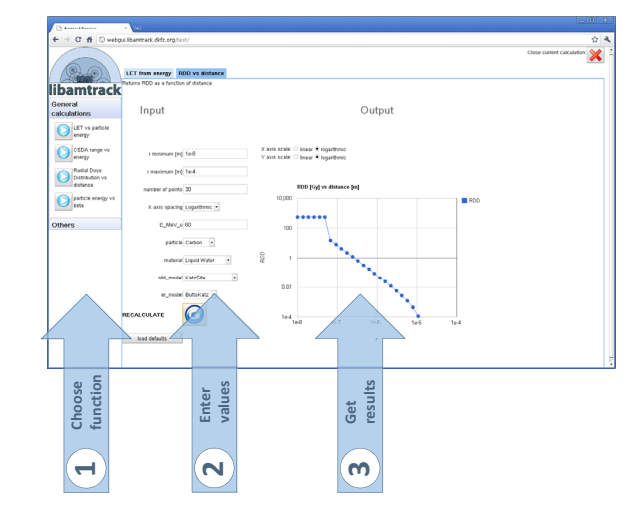

*Figure 7: Three simple steps to get results from the libamtrack web interface.*

- To utilize libamtrack's functionality in more detail and for customized calculations, an extension package for the R computing environment [7] is provided with extensive documentation and examples.
- libamtrack can also be called from script languages (Python), other software environments (e.g. [MATLAB™], [NI LabVIEW™] or similar) or within selfdeveloped programs. This is the most complex approach as the user might have to develop their own access routines.

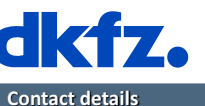

**GERMAN CANCER RESEARCH CENTER** IN THE HELMHOLTZ ASSOCIATION

MC2010 workshop Stockholm / Sweden 9.‐12. Nov. 2010

s.greilich@dkfz.de / Phone +49.6221.42.2633 / Fax +49.6221.42.2665